Annex 10 to the Description of the Procedure for Issuance of Certificates and Matriculation **Certificates** 

## **(Form of matriculation certificate)**

(Name of the institution having produced the document)

## **MATRICULATION CERTIFICATE**

(Name and surname) (Personal identification number or date of birth) **received secondary education.**

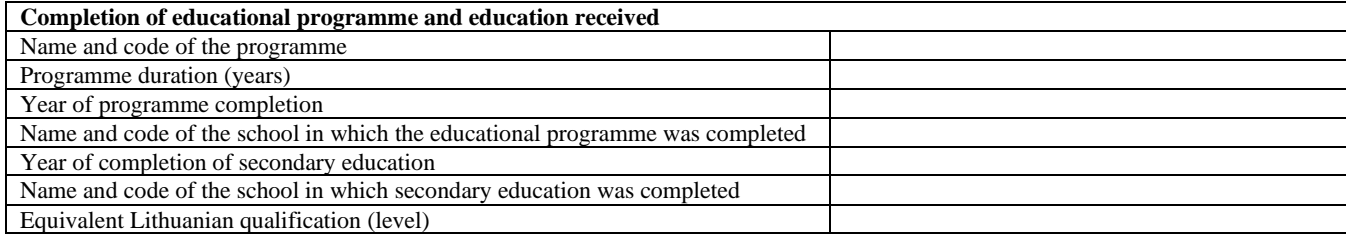

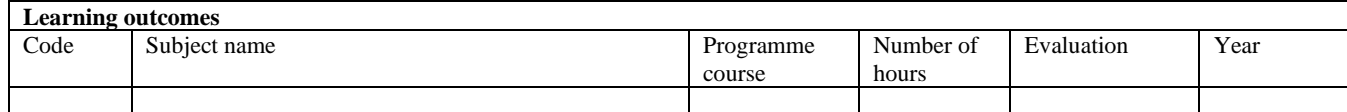

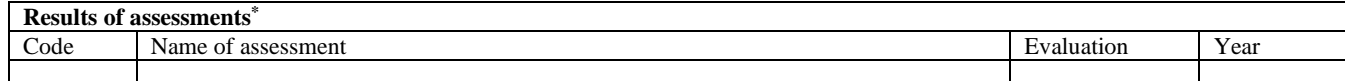

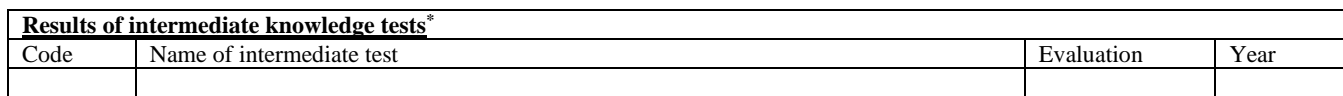

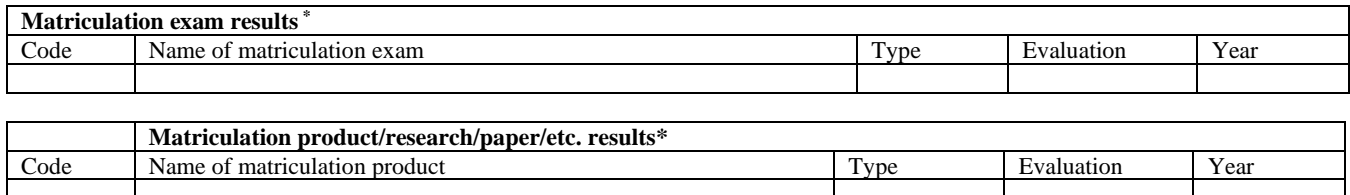

## **Other entries regarding matriculation exams \*** Year

(Title) (Name and surname)

(Date) (Registration number)

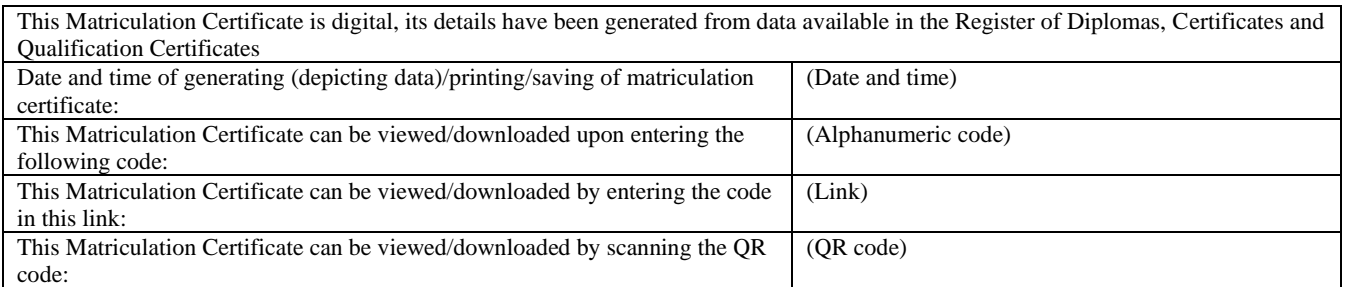

*\* Fill in information relevant to the person.*